<span id="page-0-0"></span>CENTRO FEDERAL DE EDUCAÇÃO TECNOLÓGICA DE MINAS GERAIS  $Campus$  DIVINÓPOLIS GRADUAÇÃO EM ENGENHARIA MECATRÔNICA

Marcelo Henrique Guimarães Bueno

ESTUDO DE PLANOS COM ESTADO DE TENSÃO INTERNO, RETIRADOS DE VÁRIAS ESTRUTURAS, PARA PREVER A CONCENTRAÇÃO DE TENSÕES USANDO REDES NEURAIS

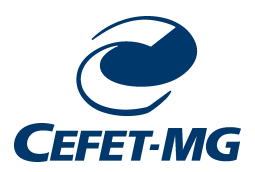

Divinópolis 2013

CENTRO FEDERAL DE EDUCAÇÃO TECNOLÓGICA DE MINAS GERAIS Campus DIVINÓPOLIS

Marcelo Henrique Guimarães Bueno

#### ESTUDO DE PLANOS COM ESTADO DE TENSÃO INTERNO, RETIRADOS DE VÁRIAS ESTRUTURAS, PARA PREVER A CONCENTRAÇÃO DE TENSÕES USANDO REDES NEURAIS

Monografia do Trabalho de Conclusão de Curso apresentado ao Colegiado de Graduação em Engenharia Mecatrônica como parte dos requisitos exigidos para a obtenção do título de Engenheiro Mecatrônico.

Orientador: Prof. Dr. Luiz Cláudio Oliveira

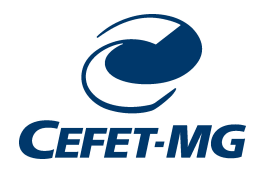

Divinópolis 2013

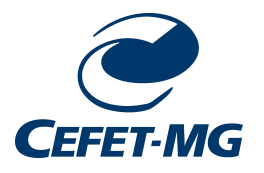

Centro Federal de Educação Tecnológica de Minas Gerais CEFET-MG /  $Campus$  V - Divinópolis Curso de Engenharia Mecatrônica

Monografia intitulada "Estudo de planos com estado de tensão interno, retirados de várias estruturas, para prever a concentração de tensões usando redes neurais" de autoria do graduando Marcelo Henrique Guimarães Bueno, aprovado pela banca constituída pelos seguintes professores:

Prof. Dr. Luiz Cláudio Oliveira - CEFET-MG / Campus Divinópolis - Orientador

Prof. Dr. João Carlos de Oliveira - CEFET-MG / Campus Divinópolis

Prof. Me. Alberto Pena Lara - CEFET-MG / Campus Divinópolis

Prof. Dr. Valter Júnior de Souza Leite - CEFET-MG / Campus Divinópolis

Prof. Dr. Valter Júnior de Souza Leite Coordenador do Curso de Engenharia Mecatrônica  $CEFF\_MG / \textit{Campus}$  Divinópolis

Divinópolis - Agosto de 2013

 $\quad$ E<br/>dico este trabalho a vocês que sempre me fizeram acre-DITAR NA REALIZAÇÃO DOS MEUS sonhos e trabalharam muito para que eu pudesse realiza- ´ los, meus pais, Maria Jose e ´ Isauro.

### Agradecimentos

Agradeço,

ao Prof. Dr. Luiz Cláudio Oliveira o direcionamento e apoio para a conclusão deste trabalho.

Aos colegas mais próximos pela convivência e as trocas de experiências.

Aos membros da banca examinadora os comentários, sugestões e contribuições, que ajudaram a melhorar a qualidade e a redação final deste trabalho.

A todos que de alguma forma contribuíram com o meu progresso e aprendizado.

"Se o conhecimento pode criar problemas, não  $\acute{\rm e}$ através da ignorância que podemos solucioná-los."

[Isaac Newton](http://www.fraseseproverbios.com/frases-de-isaac-newton.php)

### Resumo

Este trabalho apresenta um estudo sobre concentração de tensões em diferentes estruturas. Ferramentas de inteligência artificial (IA) são utilizadas para a simulação e posterior análise dos "padrões" de variação dos estados internos de tensões. Através de uma Rede Neural é analisado as modificações ou "movimentações" de regiões de concentração de tensões dentro de um plano, segundo modificações no carregamento ou na geometria da estrutura. Portanto, a rede neural têm a capacidade de prever o nível de concentração de tensão em uma estrutura qualquer sendo possível otimizar a estrutura de forma a diminuir este valor.

Palavras-chave: Concentração de tensões. Inteligência artificial. Rede neural.

### Abstract

This work presents a study on stress concentration in different structures. Tools of artificial intelligence (AI) are used for the simulation and subsequent analysis of "standards" of change of internal states of tension. Through a Neural Network is analyzed changes or "drives" regions of stress concentration within a plan, according to the load or changes in the geometry of the structure. Therefore, the neural network are able to provide the level of stress concentration in a structure and any structure can be optimized in order to decrease this value.

Key-words: Stress concentration. Artificial intelligence. Neural network.

### Sumário

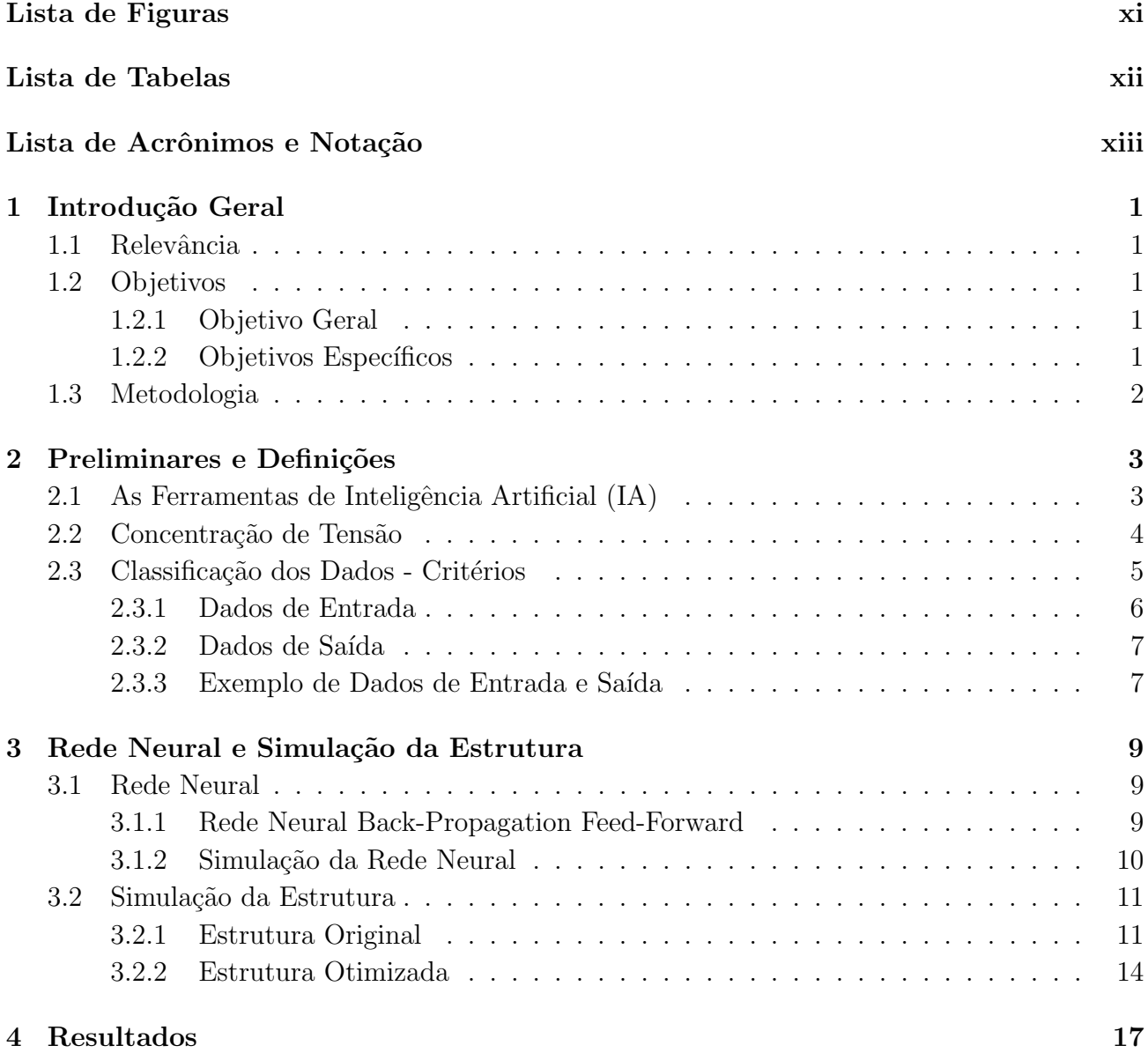

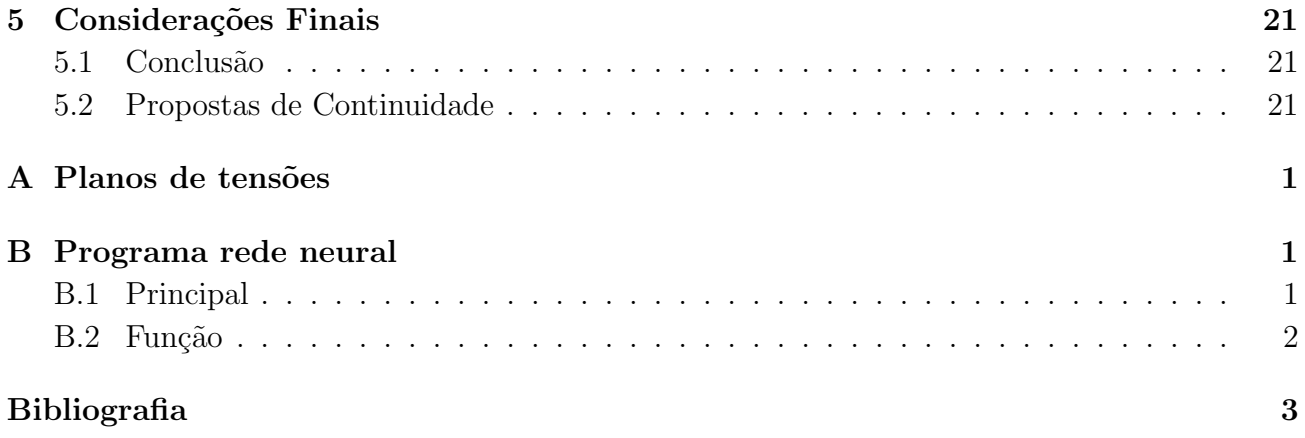

## Lista de Figuras

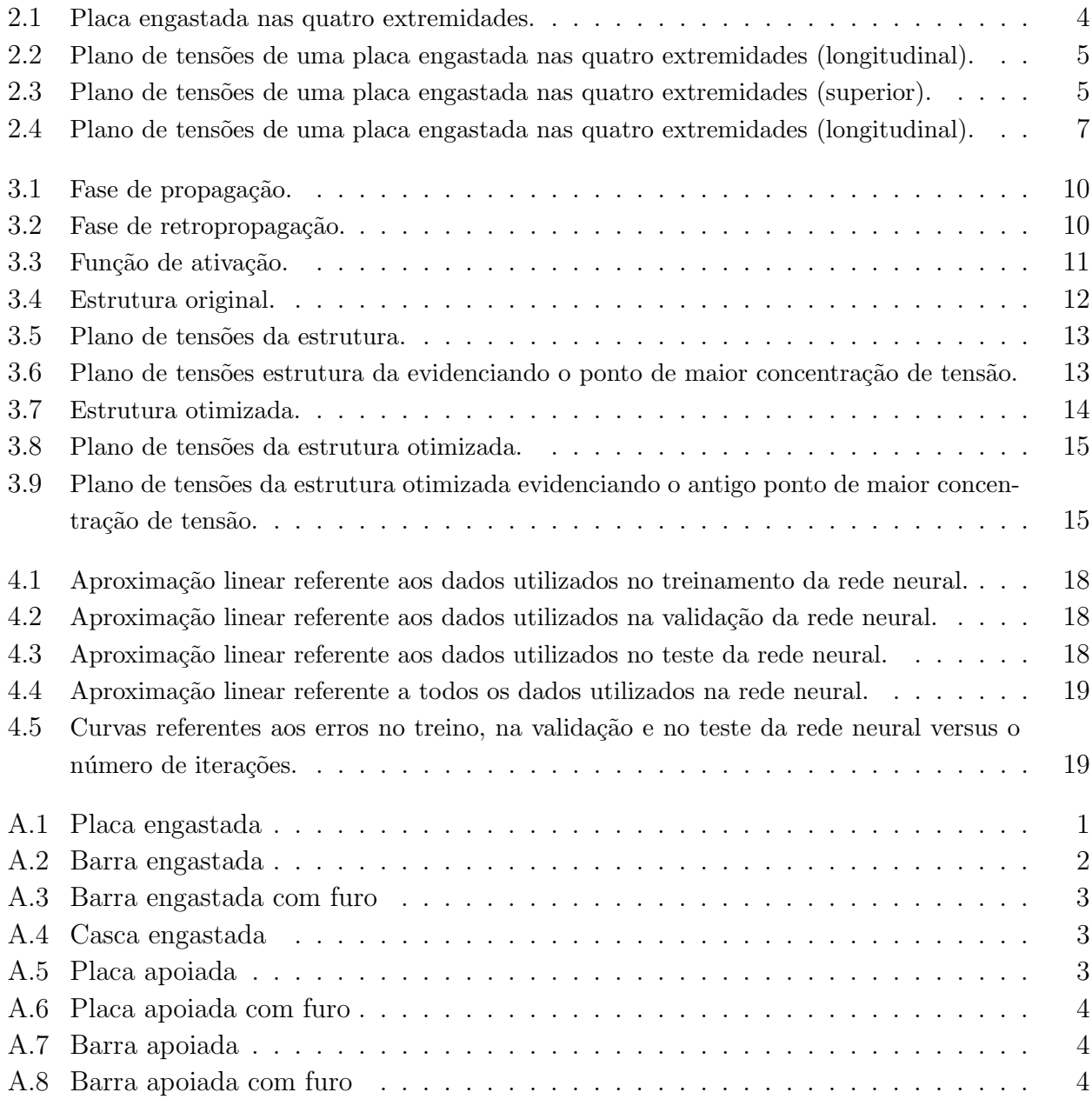

### Lista de Tabelas

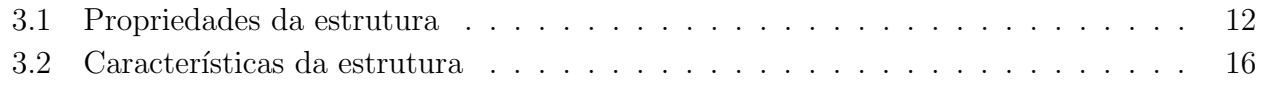

## Lista de Acrônimos e Notação

- F Carregamento Distribuído
- IA Inteligência Artificial

### <span id="page-13-0"></span>**Capítulo**

### Introdução Geral

### <span id="page-13-1"></span>1.1 Relevância

Apesar da potencialidade dos programas de Elementos Finitos, que nos d˜ao o estado completo de tensões e deformações no interior de uma peça (em três dimensões), os métodos de análise destes dados ainda sofrem restrições com relação ao domínio a ser equacionado.

De fato, as análises da distribuição de tensões no interior de um sólido são feitas quase sempre linha a linha, ou seja, apesar de ser possível visualizar o estado completo de tensões em planos em qualquer direção dentro da peça, a quantificação deste estado fica restrita a análises fracionadas em linhas. Um avanço neste campo seria a quantificação da distribuição das tensões em todo um plano. Através de uma Rede Neural pode-se analisar, por exemplo, as modificações ou "movimentações" de regiões de concentração de tensões dentro de um plano, segundo modificações no carregamento ou na geometria da estrutura.

Sendo assim, a aplicação de técnicas de Inteligência Artificial aliadas a Elementos Finitos para a análise de tensões/deformações fornece um avanço importante nessa área.

Deve-se observar que a aplicação dessas técnicas requer habilidades de análise do problema dado, escolha de variáveis, obtenção de uma série de dados para treinamento da rede, escolha do tipo de rede que fornecerá uma boa precisão nos resultados, sem falar nos critérios de entrada, que fazem a "arte" da modelagem usando Inteligência Artificial.

### <span id="page-13-2"></span>1.2 Objetivos

#### <span id="page-13-3"></span>1.2.1 Objetivo Geral

O presente trabalho tem como objetivo analisar os "padrões" de variação das tensões num plano, no interior de uma peça, utilizando uma ferramenta de Inteligência Artificial (IA), mais especificamente Redes Neurais, que deverão "aprender" e prever o estado de tensões num plano completo no interior de peças quaisquer.

#### <span id="page-13-4"></span>1.2.2 Objetivos Específicos

Os objetivos específicos deste trabalho consistem em:

- Analisar peças estruturais sob condições de carregamento já simuladas em Elementos Finitos.
- Utilizar os dados obtidos na simulação de Elementos Finitos para treinamento e validação da rede neural: definir tipo de rede e critérios para os vetores de entrada e saída.
- Analisar os padrões de tensões utilizando Redes Neurais (através dos pacotes "toolboxes" do MATLAB) de uma peça estrutural qualquer, para verificar seu nível de concentração de tensões.
- Otimizar a estrutura analisada e validar sua otimização, através de nova análise.

### <span id="page-14-0"></span>1.3 Metodologia

Como trabalho inicial, foi feita análise das imagens (planos de tensões), já simuladas em Elementos Finitos, para obter as áreas relativas com concentração de tensões. Posteriormente, os dados obtidos na etapa anterior foram utilizados para treinamento e validação de uma rede neural, a qual foi simulada utilizando os pacotes "toolboxes" do MATLAB.

Por fim, simulou-se uma estrutura mecânica no SolidWorks para obter os planos de tensões e foi utilizado o programa de Redes Neurais para obter o nível de concentração de tensões, e de posse deste resultado feito a otimização da estrutura de forma a diminuir essa concentração.

A estrutura simulada foi uma peça metálica (de aço), com dois furos passantes (para fixação da mesma), submetida a um carregamento estático. Este carregamento é composto de uma carga aplicada num sub-domínio da estrutura. A forma geral da peça foi otimizada para esta condição de carregamento.

A rede neural, nessa situação, funciona como uma "máquina de ensaios" ou bancada virtual que vai analisar o estado de concentração de tensões em peças otimizadas, ou mesmo peças quaisquer.

## <span id="page-15-0"></span>capítulo 2

### Preliminares e Definições

### <span id="page-15-1"></span>2.1 As Ferramentas de Inteligência Artificial (IA)

Alguns autores - [Cybenko](#page-40-0) [\[1989\]](#page-40-0), [Funahashi and Nakamura](#page-40-1) [\[1993\]](#page-40-1) - já demonstraram que as ferramentas de IA são aproximadores universais. Com ferramentas de IA - Redes Neurais, Sistemas Especialistas (Lógica Difusa), Algoritmos Genéticos e combinações entre estas técnicas - pode-se modelar e analisar padr˜oes mais complexos, dif´ıceis de quantificar com as ferramentas matemáticas usuais (os mais diversos tipos de regressões e interpolações).

Aplicações em áreas tecnológicas bem diversas mostram a aplicabilidade e versatilidade das técnicas de IA. [Samanta et al.](#page-40-2) [\[2003\]](#page-40-2) aplicaram redes neurais e algoritmos genéticos para detecção de falhas em rolamentos, mostrando que as redes neurais têm sido aplicadas na detecção e diagnóstico de condições de máquinas, tratando-os como problemas de classificação baseados em aprendizagem a partir de exemplos ou dados empíricos. Estas ferramentas também têm sido aplicadas para casos complexos de análise de tensões/deformações.

As utilizações de maior expressão das ferramentas de IA têm sido na área de controle, conforme se vê pelas referências acima. Nestas aplicações, o comportamento de um sistema é modelado utilizando-se Redes Neurais, Lógica Difusa (na forma de Sistemas Especialistas), ou mesmo Algoritmos Genéticos, bem como técnicas mistas, por exemplo sistemas neuro-difusos ("neural-fuzzy systems"). Estas ferramentas s˜ao utilizadas, em geral, para problemas onde se necessita fazer uma predição, classificação ou controle.

As Redes Neurais são uma técnica bem sofisticada, capaz de modelar funções extremamente complexas. Estas redes s˜ao n˜ao-lineares, e s˜ao bem-sucedidas em problemas de modelagem de funções não lineares com um grande número de variáveis. Outro aspecto das redes neurais é sua facilidade de aplicação. As Redes Neurais aprendem através de exemplos. Isto quer dizer que o usuário reúne dados representativos do problema, e usa algoritmos de treinamento para automaticamente aprender a estrutura dos dados.

A propriedade mais importante das redes neurais é a habilidade de aprender de seu ambiente e com isso melhorar seu desempenho. Isso é feito através de um processo interativo de ajuste de pesos, o treinamento. O aprendizado ocorre quando a rede neural atinge uma solução generalizada para uma classe de problemas.

Segundo [Haykin](#page-40-3) [\[2001\]](#page-40-3), uma Rede Neural é um processador maciçamente paralelamente

distribuido costituído de unidades de processamento simples, que têm a propensão natural para armazenar conhecimento experimental e torná-lo disponível para o uso. Ela se assemelha ao cérebro em dois aspectos:

- 1. O conhecimento é adquirido pela rede a partir de seu ambiente através de um processo de aprendizagem.
- 2. Forças de conexão entre neurônios, conhecidas como pesos sinápticos, são utilizadas para armazenar o conhecimento adquirido.

Passos para a aplicação de redes neurais:

- Coleta de dados e separação em conjuntos.
- Escolha do tipo de rede.
- Treinamento.
- Validação.
- Teste.

### <span id="page-16-0"></span>2.2 Concentração de Tensão

Descontinuidades na geometria das peças, como entalhes, furos e roscas provocam um aumento local da tensão instalada. Os componentes mecânicos possuem normalmente variações geométricas em função de sua aplicação que são necessárias e não podem ser eliminadas no projeto de uma estrutura. Estas variações geométricas induzem descontinuidades na distribuição das tensões e são conhecidas como concentradores de tensão.

As imagens (planos de tensões) analisadas foram retiradas do relatório de Gonçalves [\[2010\]](#page-40-4). A figura [2.1](#page-16-1) mostra uma estrutura retirada do relatório.

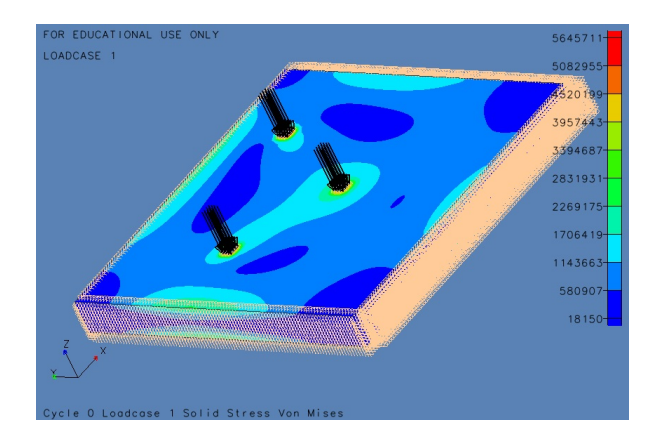

<span id="page-16-1"></span>Figura 2.1: Placa engastada nas quatro extremidades.

As figuras [2.2](#page-17-1) e [2.3](#page-17-2) mostram a localização do maior e menor nível de concentração de tensão da placa engastada mostrada na figura [2.1.](#page-16-1)

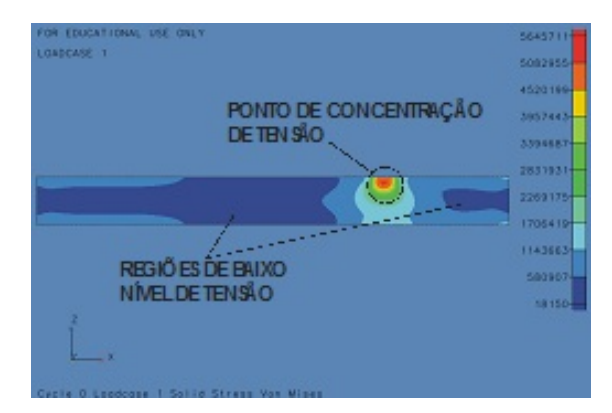

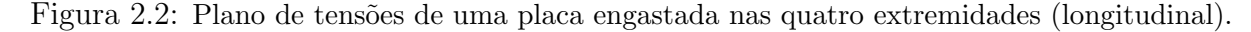

<span id="page-17-1"></span>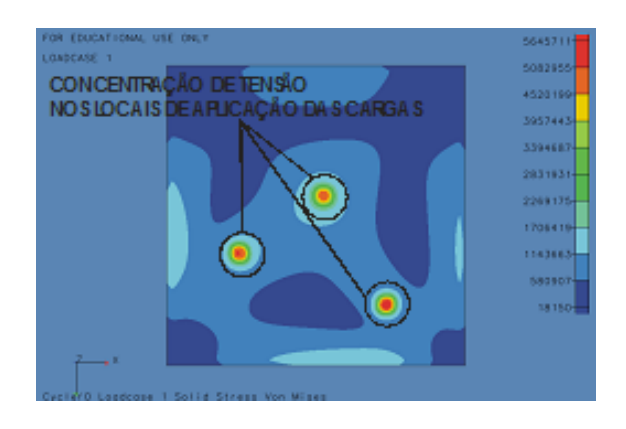

<span id="page-17-2"></span>Figura 2.3: Plano de tensões de uma placa engastada nas quatro extremidades (superior).

As outras estruturas que já foram simuladas em Elementos Finitos utilizando o critério de von Mises e estão no relatório de Gonçalves [\[2010\]](#page-40-4) são: barra engastada, barra engastada com furo, casca engastada, placa apoiada, placa apoiada com furo, barra apoiada e barra apoiada com furo.

O critério da máxima energia de distorção ou critério de von Mises: baseia-se na determinação da energia de distorção de um certo material, quer dizer, da energia relacionda com mudanças na forma do material (em oposição à energia relacionada com mudanças de volume nesse material). Por esse critério, um componente estrutural estará em condições de segurança enquanto o maior valor de energia em distorção por unidade de volume do material permanecer abaixo da energia de distorção por unidade de volume necessária para provocar o escoamento no corpo de prova de mesmo material submetido a ensaio de tração, [Beer and Johnston](#page-40-5) [\[1995\]](#page-40-5).

### <span id="page-17-0"></span>2.3 Classificação dos Dados - Critérios

Para a análise e agrupamento dos dados foi utilizado os critérios baseados em Júnior [\[2011\]](#page-40-6) por apresentar resultados satisfatórios para está análise. Os critérios consistem em definir os dados de entrada e saída da rede neural.

#### <span id="page-18-0"></span>2.3.1 Dados de Entrada

Representa as características dos níveis de concentração de tensão no plano da peça analisada. E um vetor com 10 linhas e 1 coluna. As 5 primeiras posições do vetor são obtidas conforme mostrado a seguir Júnior [\[2011\]](#page-40-6).

- $|1|$  área relativa 1 (considera as duas áreas em torno da área de maior valor de tensão -Atotal/A1)
- [2] área relativa 2 (considera as duas áreas em torno da área de maior valor de tensão -Atotal/A2)
- [3] área relativa 3 (considera as duas áreas em torno da área de maior valor de tensão -Atotal/A3)
- [4] área relativa 4 (considera as duas áreas em torno da área de maior valor de tensão -Atotal/A4)
- [5] área relativa 5 (considera as duas áreas em torno da área de maior valor de tensão -Atotal/A5)

O valor da área relativa é invertido, pois assim, as posições de 1 a 5 do vetor de entrada serão maiores em peças com concentração de tensão. Tal inversão é justificada pelos termos seguintes  $(6 \text{ a } 10)$ , que também têm seus valores ampliados para peças com concentração de tensão.

Quando o nível de tensão é menor que 580907 Pa (escala azul escuro dos planos de tensão) percebe-se que a peça não apresenta nenhum ponto com concentração de tensão e por isso as posições no vetor de entrada correspondentes aos pontos de concentração de tensão são preenchidas com zeros.

Quando uma peça apresentar mais de 5 pontos de concentração de tensão, considera-se os 5 pontos com menores áreas e respectivos maiores valores de tensão.

As posições de 6 a 10 do vetor são Júnior [\[2011\]](#page-40-6):

- [6] diferen¸ca entre o maior e o menor valor de tens˜ao referente `a ´area 1
- [7] diferença entre o maior e o menor valor de tensão referente à área 2
- [8] diferença entre o maior e o menor valor de tensão referente à área 3
- [9] diferença entre o maior e o menor valor de tensão referente à área 4
- [10]- diferença entre o maior e o menor valor de tensão referente à área 5

Como dito anteriormente, as posições de 6 a 10 representam a diferença entre o maior e o menor valor de tensão presente na área com concentração de tensão. Logo, quando a concentração de tensão for "grande", maior serão os valores correspondentes as posições acima.

Portanto os vetores de entrada para cada plano de tensão serão vetores de 10 posições da seguinte forma.

$$
I = [X_i, X_{i+1}, ..., X_n]
$$
  

$$
i = 1, 2, 3, ..., n
$$
  

$$
n = 10
$$

#### <span id="page-19-0"></span>2.3.2 Dados de Saída

Representa os níveis de concentração de tensão referente a cada vetor de entrada. É um número real pertencente ao intervalo  $[0,10]$  Júnior  $[2011]$ . Sendo:

 $0 \leq O \leq 2.5$ - baixa concentração de tensão

 $2.5 < \mathrm{O} \leq 5$  - moderada concentração de tensão

 $5 < O \leq 7.5$  - considerável concentração de tensão

 $7.5 < O \leq 10$  - alta concentração de tensão

Para determinar o nível de tensão (dados de saída), em um primeiro momento é feita uma análise visual dos planos de tensões.

#### <span id="page-19-1"></span>2.3.3 Exemplo de Dados de Entrada e Saída

Para o cálculo das áreas foi utilizado o programa ImageJ, que faz o cálculo da área através da contagem de pixels. Como exemplo de vetores de entrada e saída foi utilizado o plano de tensões mostrado na figura [2.4.](#page-19-2)

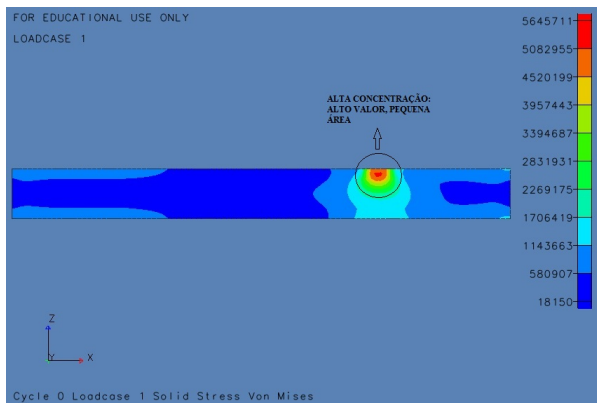

<span id="page-19-2"></span>Figura 2.4: Plano de tensões de uma placa engastada nas quatro extremidades (longitudinal).

Após a utilização dos críterios mostrados nas seções 2.3.1 e 2.3.2 obteve-se os seguintes resultados.

 $I = [263.5, 166.7041, 58.5555, 15.422, 0, 3939293, 1125512, 1125512, 1125512, 0]$ 

Que indica uma alta concentração de tensões (saída = 9), visualmente verificável pela pequena área com alto valor de tensão.

## <span id="page-21-0"></span>Capítulo o

### Rede Neural e Simulação da Estrutura

### <span id="page-21-1"></span>3.1 Rede Neural

Após a definição e utilização dos critérios para a classificação dos dados de entrada e saída foi definido o tipo de rede neural que será utilizada, optou-se por utilizar a rede neural tipo back-propagation feed-forward. Este tipo de rede é a mais utilizada nas bibliografias da área.

Os planos de tensão que foram utilizados para obter os dados de entrada e saída são mostrados no Apêndice A.

#### <span id="page-21-2"></span>3.1.1 Rede Neural Back-Propagation Feed-Forward

O termo back-propagation define a forma com que a rede ´e treinada. Neste algoritmo o treinamento é supervisionado. O erro é calculado, e o algoritmo corrige os pesos em todas as camadas, partindo da saída até a entrada.

Uma rede neural feed-forward  $\acute{e}$  formada por unidades de processamento interligadas conhecidas como neurônios (ou nós), e tem a tendência natural para armazenar conhecimento experimental e torná-lo disponível para uso [Haykin](#page-40-3) [\[2001\]](#page-40-3).

Características:

- Em uma rede feed-forward, cada camada se conecta à próxima camada, porém não há caminho de volta.
- Todas as conexões portanto, têm a mesma direção, partindo da camada de entrada rumo a camada de saída.

O aprendizado da rede ´e realizado por ajuste iterativo dos pesos da rede para minimizar as diferenças entre a saída atual e a saída desejada. A rede é inicializada com pesos aleatórios. Durante o processo de aprendizagem, um vetor de entrada é apresentado para a rede e propagado para determinar os valores da saída. A seguir, o vetor de saída produzido pela rede é comparado com o vetor de saída desejado, resultando num sinal de erro, que é retropropagado através da rede para permitir o ajuste dos pesos. Este processo é repetido até que a rede responda, para cada vetor de entrada, com um vetor de saída com valores suficientemente próximos dos valores desejados.

As figuras [3.1](#page-22-1) e [3.2](#page-22-2) mostram respectivamente o processo de propagação e retropropagação da rede.

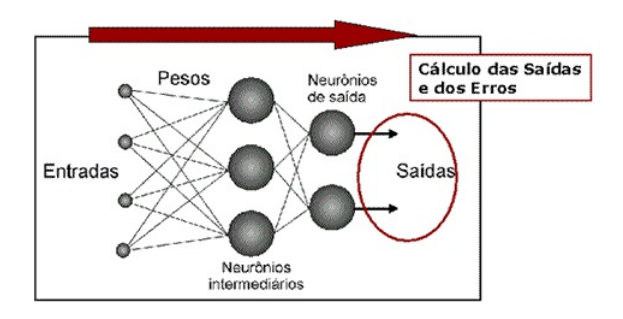

<span id="page-22-1"></span>Figura 3.1: Fase de propagação.

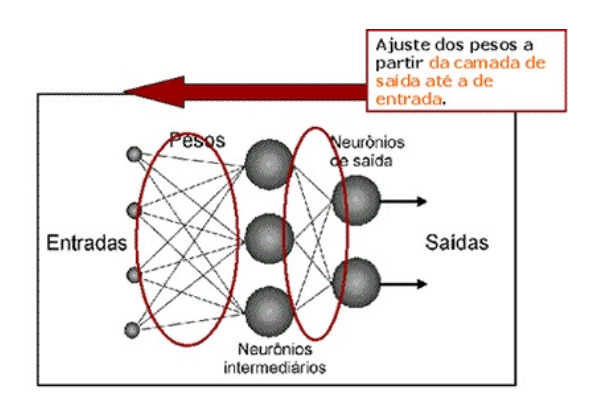

<span id="page-22-2"></span>Figura 3.2: Fase de retropropagação.

#### <span id="page-22-0"></span>3.1.2 Simulação da Rede Neural

No software MATLAB foi simulada a Rede Neural Back-propagation, o programa implementado é mostrado no Apêndice B. Os pesos sinápticos da rede são inicializados com valores aleatórios no intervalo de [-1;1]. A função de ativação utilizada entre as camadas ocultas da rede, no caso são 60 camadas com 20 neurônios cada, foi a tangente hiperbólica, cuja função aproximada pelo MATLAB é mostrada na equação [3.1.](#page-22-3)

Foram feitos vários testes com número de camadas, número de neurônios: 20, 40 e 60 camadas ocultas. O coeficiente de correlação aumentou até 60, que foi escolhido como padrão. Já o número de neurônios depende do vetor de entrada e saída. O valor de 20 neurônios por camada foi baseado no trabalho de Júnior [\[2011\]](#page-40-6), ao se adotar seus critérios.

<span id="page-22-3"></span>
$$
tansig(n) = \frac{2}{1 + \exp(-2n)} - 1\tag{3.1}
$$

A função de ativação é também referida como função restritiva já que restringe (limita) o intervalo permissível de amplitude do sinal de saída a um valor finito [Haykin](#page-40-3) [\[2001\]](#page-40-3). A figura [3.3](#page-23-2) mostra o gráfico da função de ativação.

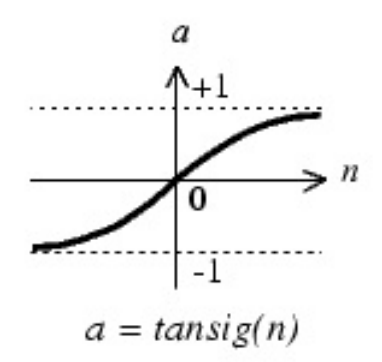

<span id="page-23-2"></span>Figura 3.3: Função de ativação.

Para a camada de saída a função utilizada foi a linear. A rede é treinada com a função trainlm do MATLAB que atualiza os pesos da rede de acordo com o método dos mínimos quadrados.

O método mínimos quadrados têm como objetivo encontrar o melhor ajuste para um conjunto de dados de tal modo que a soma dos quadrados das distˆancias entre o modelo e cada um dos pontos dados seja a menor possível.

A rede calcula o erro como sendo a diferença entre o valor da saída desejada e o valor calculado pela rede, equação [3.2.](#page-23-3)

<span id="page-23-3"></span>
$$
e_j(n) = d_j(n) - O_j(n)
$$
\n(3.2)

Onde:  $d_i(n)$  é a saída desejada como resposta para cada unidade na interação  $(n)$  e  $O_i(n)$ a saída calculada pela rede.

### <span id="page-23-0"></span>3.2 Simulação da Estrutura

#### <span id="page-23-1"></span>3.2.1 Estrutura Original

A rede neural, conforme definida anteriormente, vai ser utilizada, agora como uma "bancada virtual". Essa bancada foi construída com o tipo de rede, quantidade de camadas e número de neurônios em cada camada especificados na seção 3.1.2. A bancada foi treinada com dados provenientes de simula¸c˜oes por Elementos Finitos, realizadas anteriormente. Finalmente, a "bancada", desenvolvida é capaz de dizer se uma peça tem ou não um nível considerável de concentração de tensões.

Em seguida a bancada será utilizada para a análise de uma peça estrutural. Vai-se analisar a estrutura, conforme a figura [3.4,](#page-24-0) antes e depois de um processo de otimização.

A estrutura proposta simulada no SolidWorks ´e mostrada na figura [3.4.](#page-24-0) O material da estrutura utilizada na simulação é o aço AISI 1020 com as propriedades mostradas na tabela [3.1.](#page-24-1)

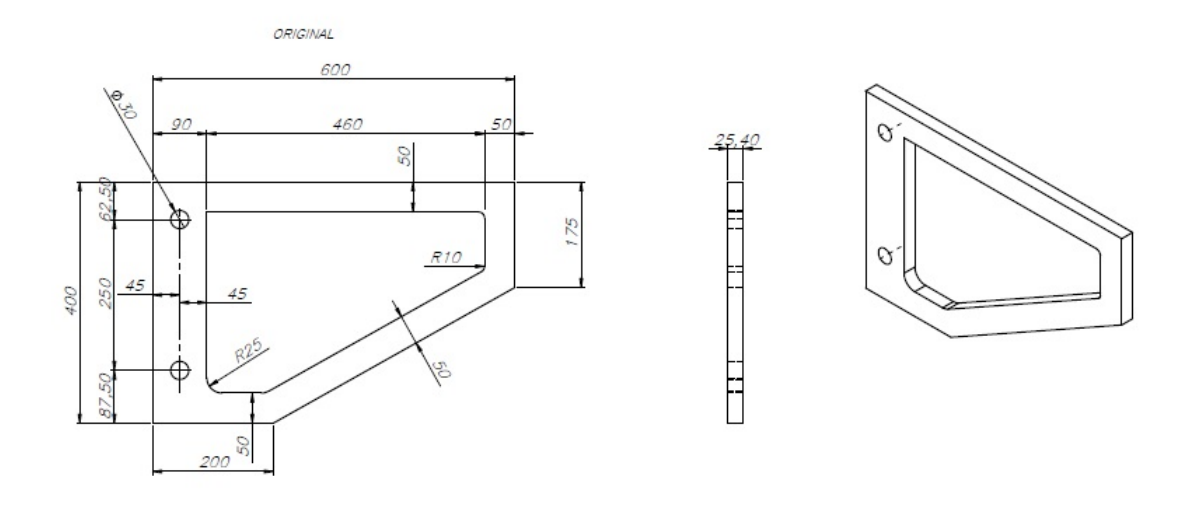

<span id="page-24-0"></span>Figura 3.4: Estrutura original.

| Propriedade                     | Valor                  | Unidade  |
|---------------------------------|------------------------|----------|
| Módulo elástico                 | $2 \times 10^{11}$     | $N/m^2$  |
| Coeficiente de Poisson          | 0.29                   | NA       |
| Módulo de cisalhamento          | $7.7 \times 10^{10}$   | $N/m^2$  |
| Massa específica                | 7900                   | $kq/m^3$ |
| Resistência à tração            | $4.2051 \times 10^{8}$ | $N/m^2$  |
| Limite de escoamento            | $3.5157 \times 10^{8}$ | $N/m^2$  |
| Coeficiente de expansão térmica | $1.5 \times 10^{-5}$   | /Kelvin  |
| Condutividade térmica           | 47                     | W/(m.K)  |
| Calor específico                | 420                    | J/(kg.K) |

<span id="page-24-1"></span>Tabela 3.1: Propriedades da estrutura

A carga distribuída aplicada na estrutura durante a simulação foi  $F = 50kN/m^2$ . As figuras [3.5](#page-25-0) e [3.6](#page-25-1) mostram os planos de tensões obtidos para a estrutura cujas vistas são mostradas na figura [3.4.](#page-24-0)

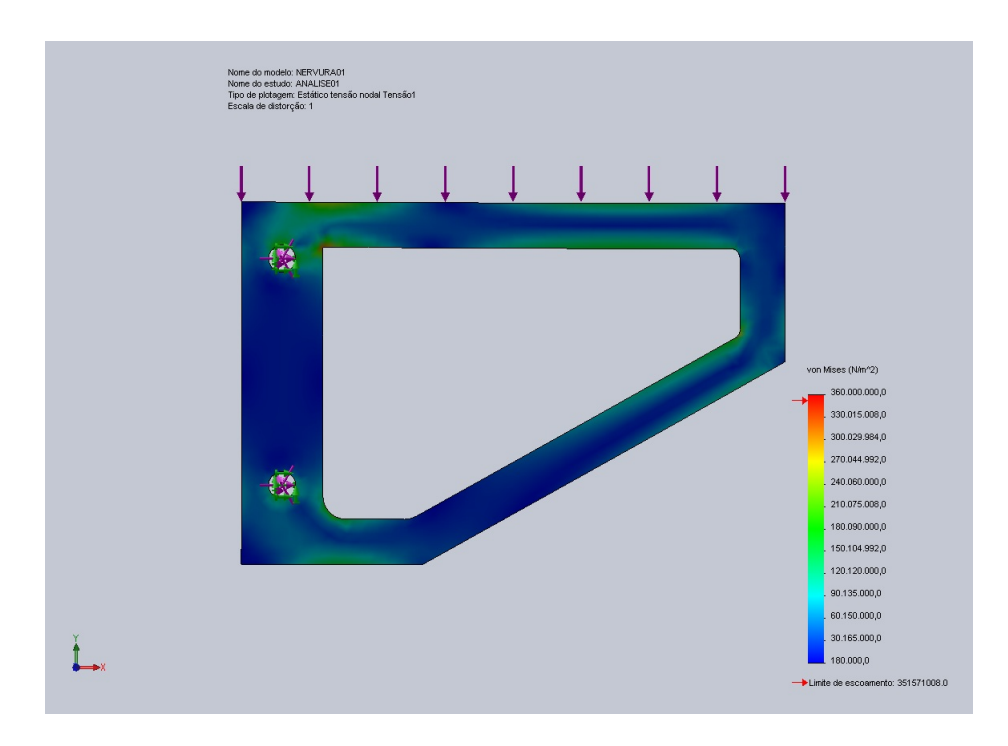

<span id="page-25-0"></span>Figura 3.5: Plano de tensões da estrutura.

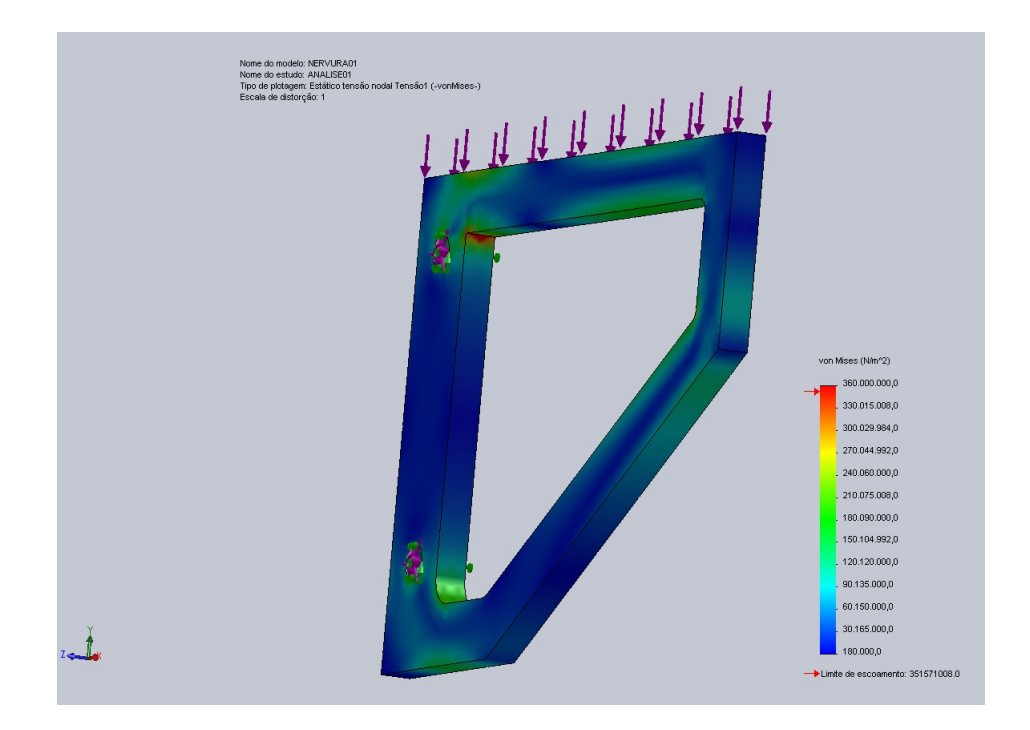

<span id="page-25-1"></span>Figura 3.6: Plano de tensões estrutura da evidenciando o ponto de maior concentração de tensão.

#### <span id="page-26-0"></span>3.2.2 Estrutura Otimizada

Para a otimização da estrutura foram definidos as restrições e a meta. Em relação as retrições, foi definido que a tensão em toda a estrutura deverá ser menor que  $3.2044 \times 10^8 N/m^2$ , maior valor de tensão encontrada durante a simulação, obtida da figura [3.5.](#page-25-0) A segunda restrição refere-se a massa da estrutura que deverá ser menor que  $18.63kg$ . E tem-se como meta diminuir o valor da tens˜ao.

Como critérios de projeto, a serem fornecidos ao programa (que otimiza segundo critérios de um projetista) vai-se escolher dois "pontos" principais, com os quais pretende-se melhorar o projeto. S˜ao eles:

- (i) o raio de concordância (a), na figura [3.7;](#page-26-1)
- (ii) a largura da parte diagonal em (b).

Esses dois pontos foram escolhidos, o primeiro (a) por ser um ponto de concentração de tensões, já o segundo (b) por ter baixo nível de tensões.

Como resultado da otimização foi obtido as novas dimensões para a estrutura que são mostradas na figura [3.7.](#page-26-1)

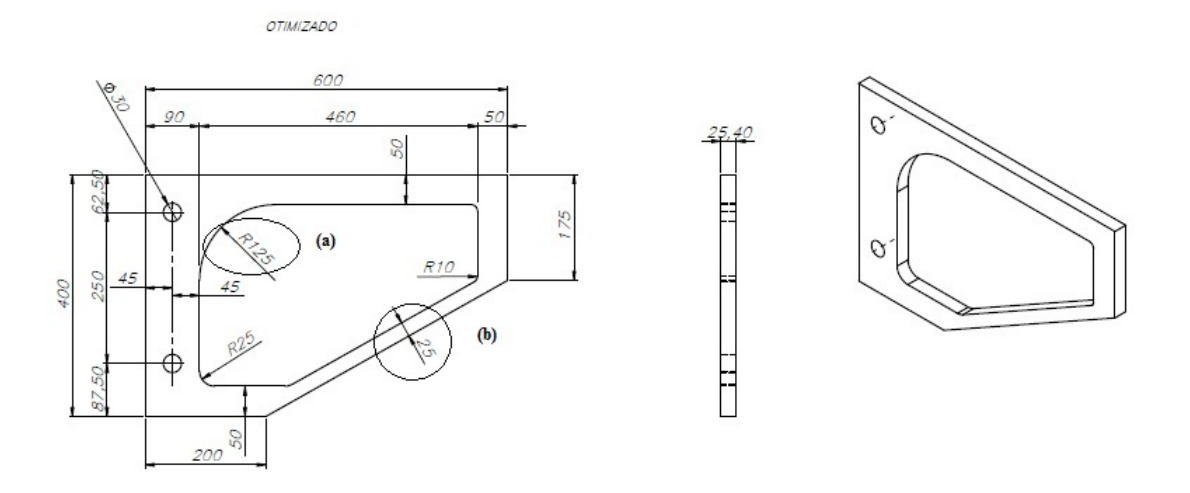

<span id="page-26-1"></span>Figura 3.7: Estrutura otimizada.

De fato, através da análise da estrutura mostrada na figura [3.7,](#page-26-1) percebe-se que para ocorrer uma diminuição no valor da tensão, deveria existir um raio de concordância no ponto de maior concentração de tensão da estrutura. Além disso, poderia ocorrer uma retirada de material em pontos poucos solicitados da estrutura. As figuras [3.8](#page-27-0) e [3.9](#page-27-1) mostram os planos de tensões obtidos da estrutura otimizada, após a simulação no SolidWorks para as mesmas condições de carregamento da estrutura original.

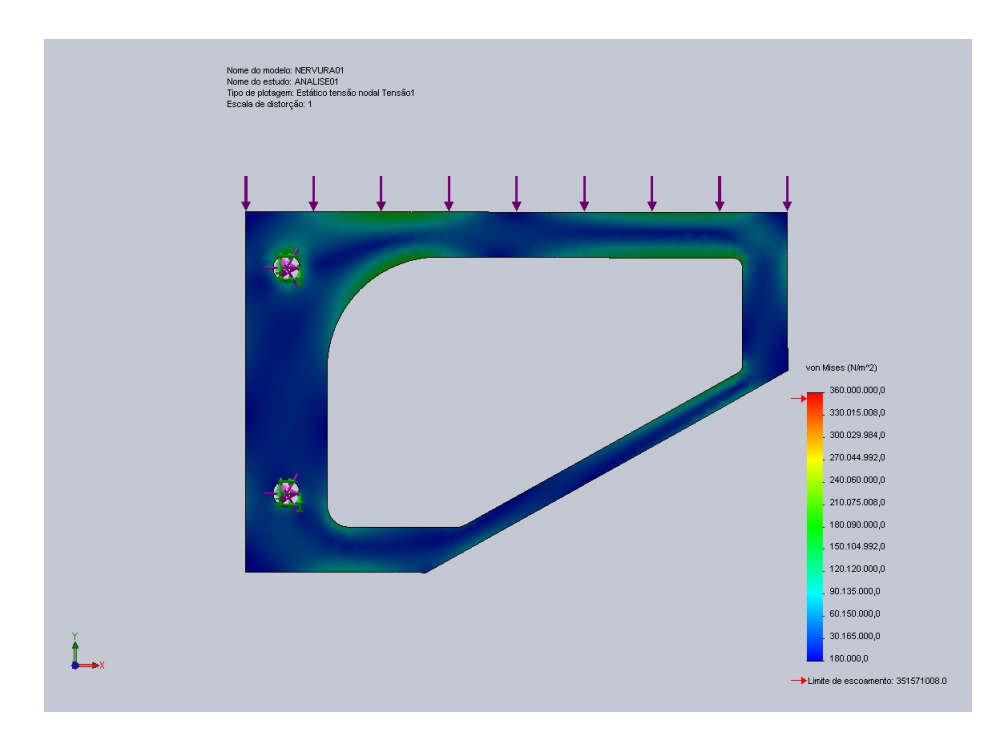

<span id="page-27-0"></span>Figura 3.8: Plano de tensões da estrutura otimizada.

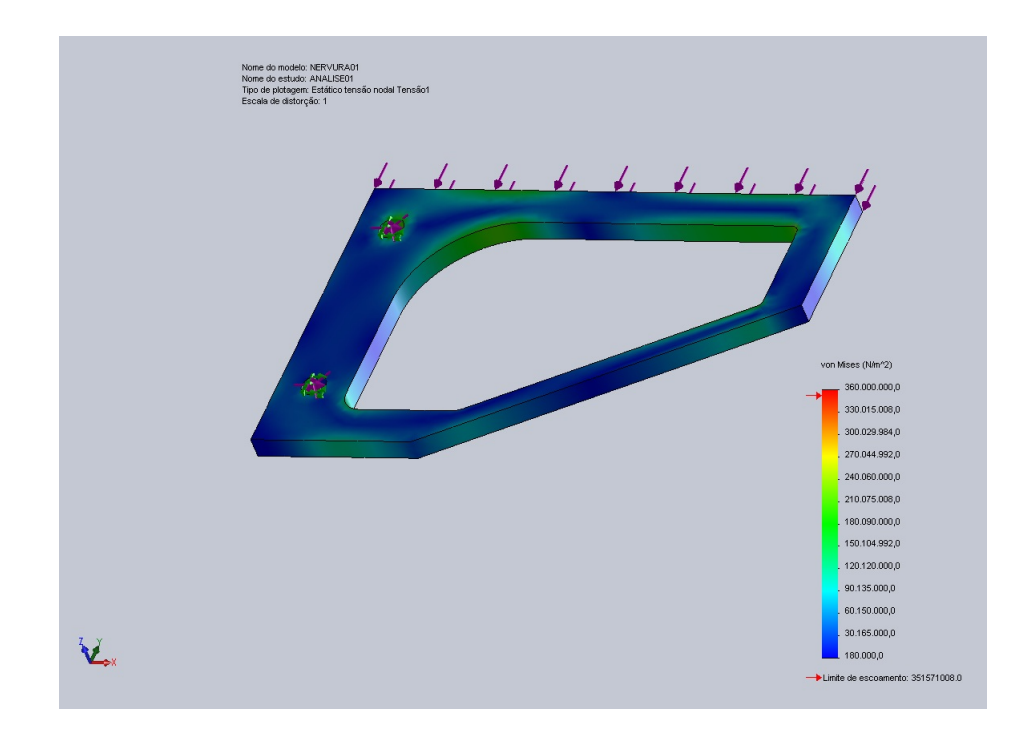

<span id="page-27-1"></span>Figura 3.9: Plano de tensões da estrutura otimizada evidenciando o antigo ponto de maior concentra-¸c˜ao de tens˜ao.

Pela análise da tabela [3.2](#page-28-0) é possível perceber que as metas e restrições propostas para a otimização foram alcançadas com sucesso.

| Estrutura | Valor máximo de tensão | Massa    |
|-----------|------------------------|----------|
| Original  | $320440928.0N/m^2$     | 18.63 kq |
| Otimizada | $238294280.0N/m^2$     | 17.35kq  |

<span id="page-28-0"></span>Tabela 3.2: Características da estrutura

Como vetores de entrada para a rede neural tem-se:

 $I_{estrutura-original} = [244.72, 70.48, 0, 0, 0, 4144272, 3264801, 0, 0, 0]$ 

 $I_{estrutura-otimizada} = [34.1, 0, 0, 0, 0, 1109640, 0, 0, 0, 0]$ 

Através da análise dos vetores de entrada descritos anteriormente a rede neural deve apresentar valores de saída desejados no intervalo de  $[7.5;10]$  e  $[0;2.5]$  respectivamente para a estrutura original figuras [3.5](#page-25-0) e [3.6](#page-25-1) e otimizada figuras [3.8](#page-27-0) e [3.9,](#page-27-1) visto que representam planos com alta concentração de tensão e baixa concentração de tensão.

## <span id="page-29-0"></span>**Capítulo**

### Resultados

A rede neural foi simulada e apresentou os resultados a seguir. Durante a simulação a rede treina com 60%, faz a validação com 20% e testa com 20% dos 54 dados de entrada e saída fornecidos.

Durante a definição dos critérios tentou-se utilizar critérios mais simples como por exemplo: nos dados de entrada os 5 últimos valores, primeiramente utilizou-se apenas o maior valor de tensão referente a cada área relativa, no entanto a simulação não apresentou resultados  $satisfatórios$  (coeficiente de correlação  $< 0.6$ ), em seguida optou-se por utilizar a diferença entre o maior e o menor valor de tens˜ao.

Já para os vetores de saída primeiramente definiu-se o seguinte:

- $[0 0 0 1]$  baixa concentração de tensão
- $[0 0 1 0]$  moderada concentração de tensão
- $[0 1 0 0]$  considerável concentração de tensão
- $[1 0 0 0]$  alta concentração de tensão

No entanto a resposta não se aproximava de uma reta então usou-se os critérios mostrados nas seções 2.3.1 e 2.3.2. Os resultados utilizando estes critérios são mostrados a seguir. As figuras [4.1,](#page-30-0) [4.2,](#page-30-1) [4.3](#page-30-2) e [4.4](#page-31-0) mostram as aproximações lineares referente aos dados utilizados pela rede neural durante o treinamento, a validação, o teste e todos os dados juntos respectivamente.

No treinamento figura [4.1](#page-30-0) o coeficiente de correlação foi de 0.97594 o que indica uma boa adesão dos dados à sistemática da rede adotada, ou seja, os dados de entrada, de saída, e o tipo de rede estão adequados ao tipo de arquitetura de redes neurais escolhida. Nesse caso, os critérios escolhidos para qualificar o estado de tensão são adequados.

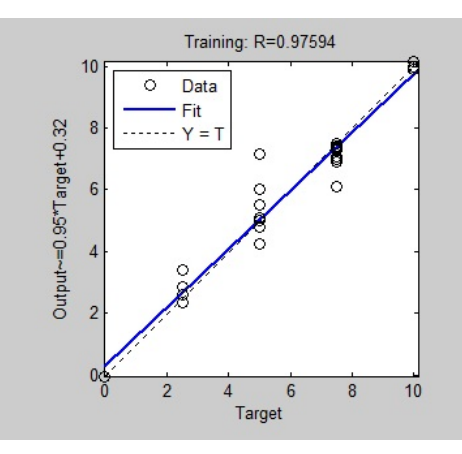

<span id="page-30-0"></span>Figura 4.1: Aproximação linear referente aos dados utilizados no treinamento da rede neural.

Na validação figura [4.2,](#page-30-1) houve uma ligeira queda no coeficiente de correlação  $(R=0.86689)$ . Isso pode ocorrer, devido à própria metodologia de validação. Nesse caso, como o coeficiente de correlação da próxima etapa, figura [4.3,](#page-30-2) foi  $R=0.98876$ , pode se dizer que a rede está descrevendo o sistema com um alto nível de confiança.

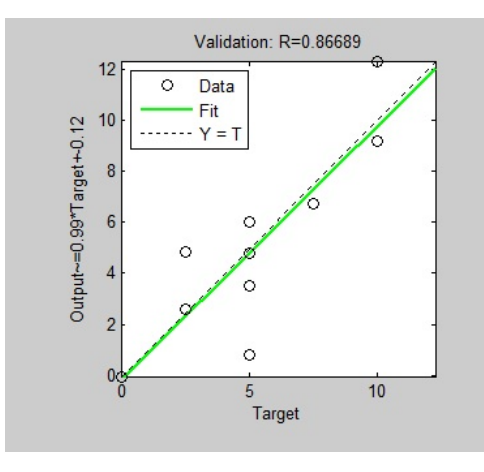

<span id="page-30-1"></span>Figura 4.2: Aproximação linear referente aos dados utilizados na validação da rede neural.

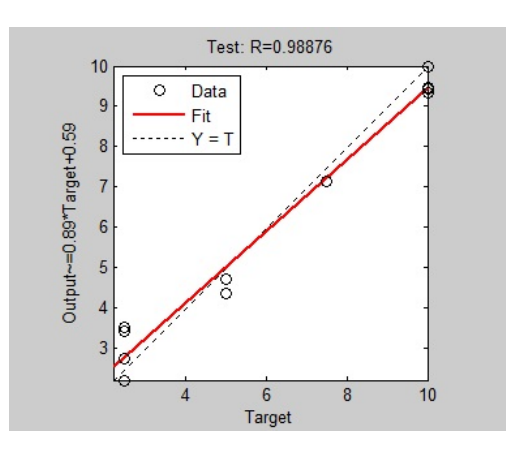

<span id="page-30-2"></span>Figura 4.3: Aproximação linear referente aos dados utilizados no teste da rede neural.

Já a figura [4.4,](#page-31-0) mostra a aproximação linear de todos os dados utilizados pela rede neural. Tendo como coeficiente de correlação R=0.94743.

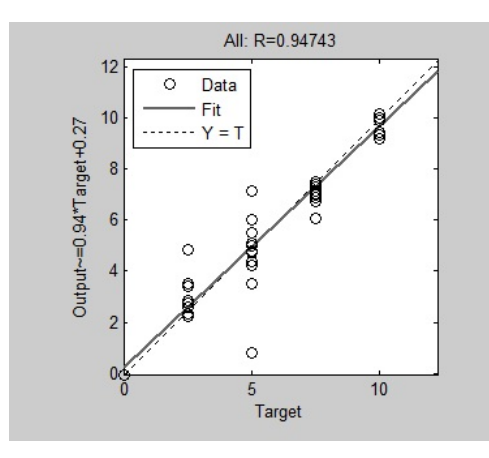

<span id="page-31-0"></span>Figura 4.4: Aproximação linear referente a todos os dados utilizados na rede neural.

Os valores de saída apresentados pela rede neural foram  $9.2214$  e  $2.1268$  para os planos de tens˜ao mostrados nas figuras [3.5](#page-25-0) e [3.8](#page-27-0) respectivamente. Nesse caso, a"bancada virtual"fornecida pela rede neural de fato identificou que a otimização efetuada diminuiu a concentração de tensões na peça.

A figura [4.5](#page-31-1) mostra os valores do erro durante o treinamento, a validação e o teste apresentado durante a simulação da rede neural em cada iteração.

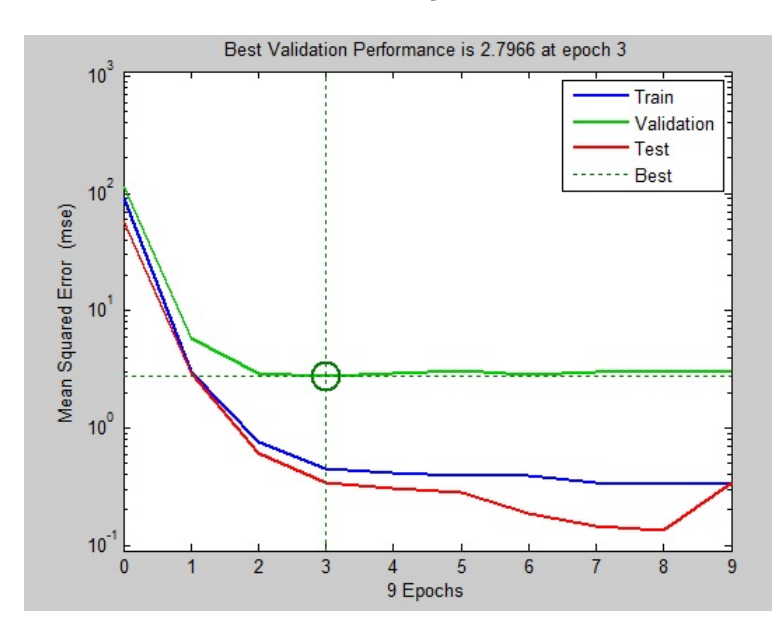

<span id="page-31-1"></span>Figura 4.5: Curvas referentes aos erros no treino, na validação e no teste da rede neural versus o número de iterações.

A rede neural termina a simulação quando o erro da validação aumenta por 6 iterações consecutivas.

O número de iterações para se chegar a um erro mínimo mostrou-se também pequeno, com uma queda sensível em 3 iterações, ou seja, o sistema converge rapidamente.

Percebe-se portanto atráves da análise dos resultados que a rede neural apresentou um bom desempenho, descrevendo o sistema com um alto nível de confiança.

## <span id="page-33-0"></span>l<br>Capítulo o

### Considerações Finais

### <span id="page-33-1"></span>5.1 Conclusão

Após a análise das simulações percebe-se que o objetivo final foi alcançado de se utilizar ferramentas de Inteligência Artificial (IA) para determinar o nível de concentração de tensão em uma estrutura mecânica e posteriormente fazer a otimização da mesma. No entanto, para diminuir o valor do erro durante a simulação poderia-se aumentar a quantidade de dados de entrada e saída da rede neural.

Além disso, uma dificuldade encontrada foi a utilização do mesmo critério para a análise de todos os planos de tensões, por se tratar de uma classificação qualitativa em que os dados de saída são obtidos de maneira visual, não sendo possível garantir a uniformidade da aplicação do critério.

Por fim, a rede neural apresentou resultados satisfatórios principalmente quanto as aproximações lineares da saída da rede. Deve-se destacar ainda a rápida convergência da rede atráves da análise do erro.

### <span id="page-33-2"></span>5.2 Propostas de Continuidade

Como etapas futuras deste trabalho, pretende-se que seja possível, através da utilização de redes neurais determinar a localização dos pontos de maior concentração de tensão em estruturas complexas e determinar assim os maiores esforços que podem ser aplicados na estrutura sem que ocorra falha.

Além disso, poderiam ser analisados diversos planos de tensão em partes mais solicitadas na estrutura de um automóvel, trem, navio ou avião, de modo a avaliar-se o melhor posicionamento das cargas que os mesmos conduzem.

## $\overline{A}$  Apêndice  $\overline{A}$

### Planos de tensões

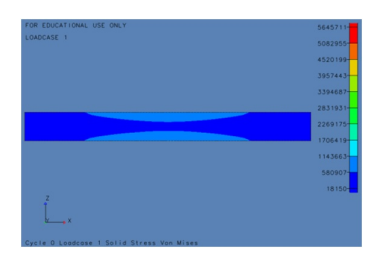

(a) Plano de tens˜oes 1 (b) Plano de tens˜oes 2 (c) Plano de tens˜oes 3

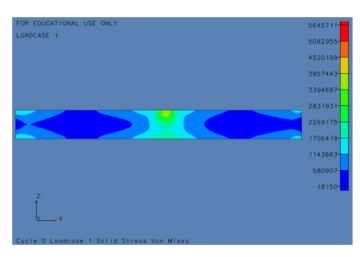

(d) Plano de tens˜oes 4 (e) Plano de tens˜oes 5 (f) Plano de tens˜oes 6

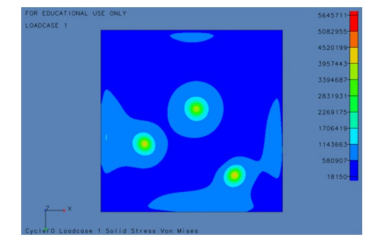

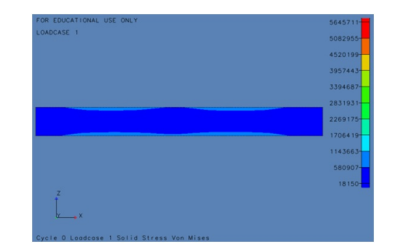

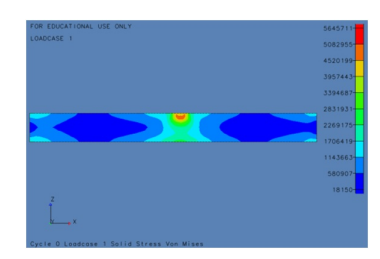

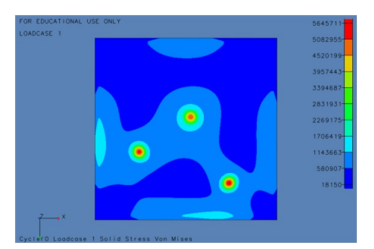

(g) Plano de tensões 7  $\hskip 1.5in (h)$  Plano de tensões 8  $\hskip 1.5in (i)$  Plano de tensões 9

<span id="page-34-0"></span>Figura A.1: Placa engastada

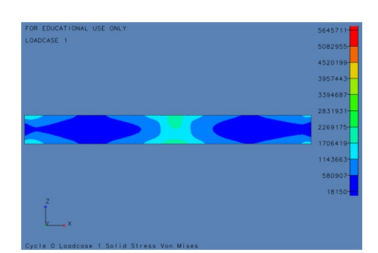

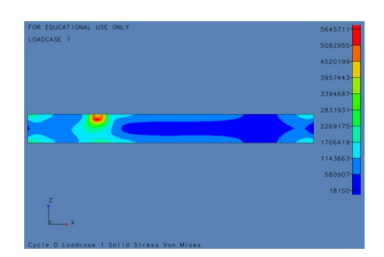

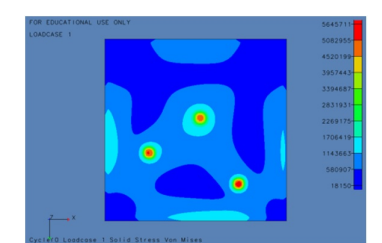

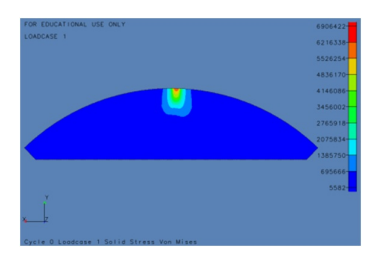

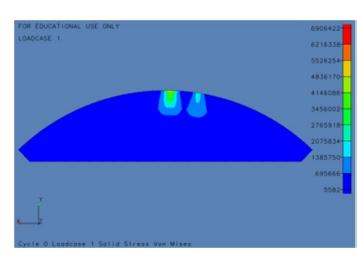

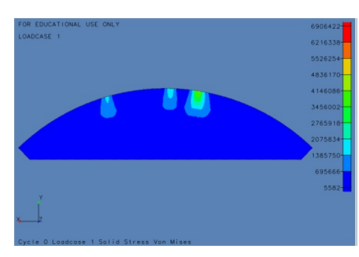

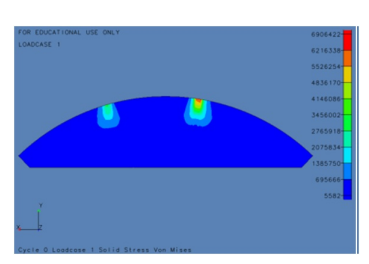

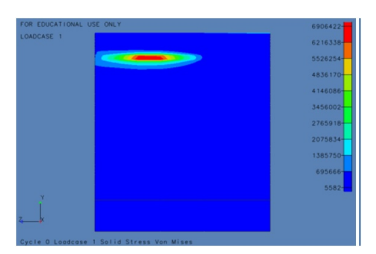

(m) Plano de tensões 13 (n) Plano de tensões 14 (o) Plano de tensões 15

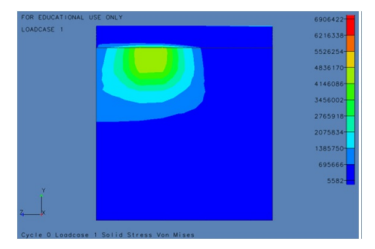

(p) Plano de tens˜oes 16 (q) Plano de tens˜oes 17 (r) Plano de tens˜oes 18

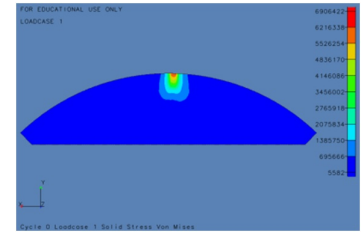

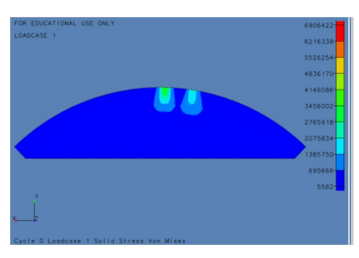

(d) Plano de tens˜oes 4 (e) Plano de tens˜oes 5 (f) Plano de tens˜oes 6

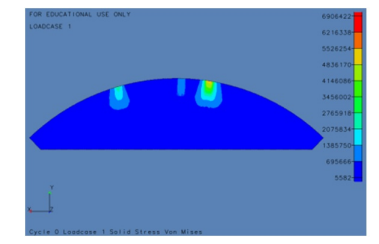

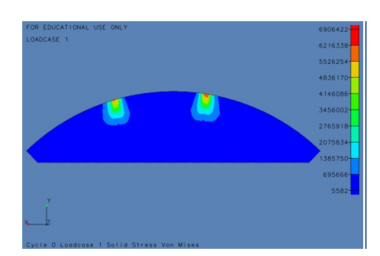

(j) Plano de tensões 10 (k) Plano de tensões 11 (l) Plano de tensões 12

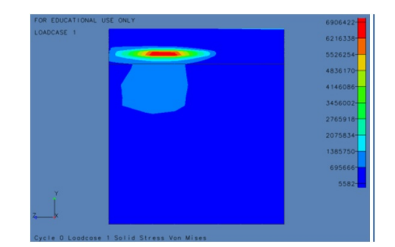

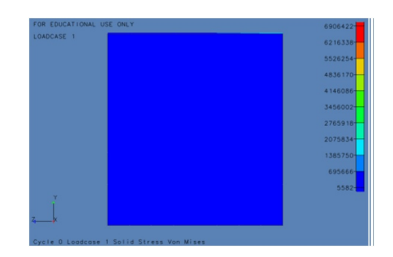

<span id="page-35-0"></span>

Figura A.2: Barra engastada

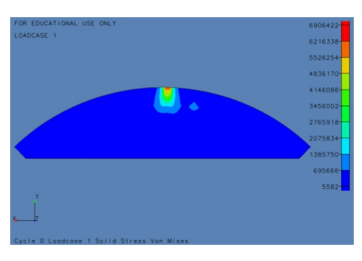

(a) Plano de tens˜oes 1 (b) Plano de tens˜oes 2 (c) Plano de tens˜oes 3

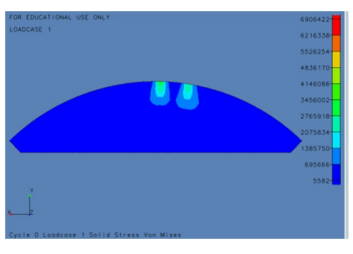

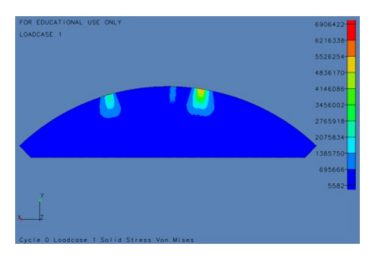

(g) Plano de tens˜oes 7 (h) Plano de tens˜oes 8 (i) Plano de tens˜oes 9

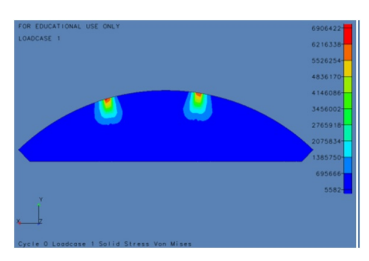

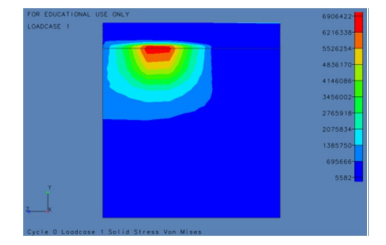

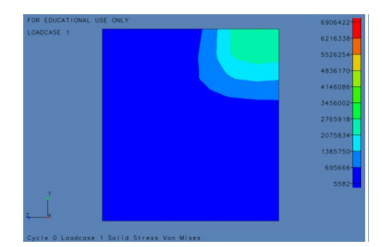

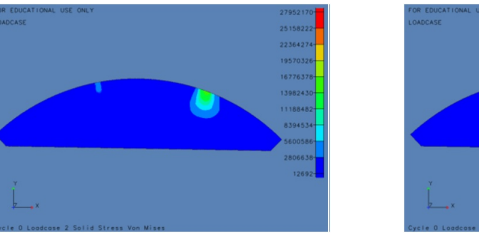

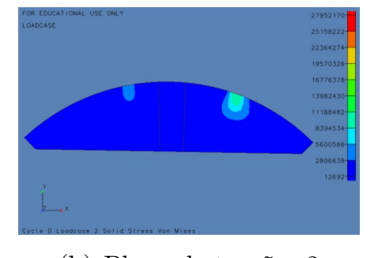

<span id="page-36-0"></span>Figura A.3: Barra engastada com furo

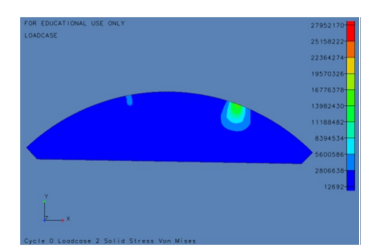

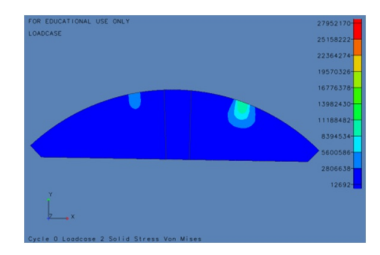

(a) Plano de tensões 1  $\hfill$  (b) Plano de tensões 2  $\hfill$  (c) Plano de tensões 3

<span id="page-36-1"></span>Figura A.4: Casca engastada

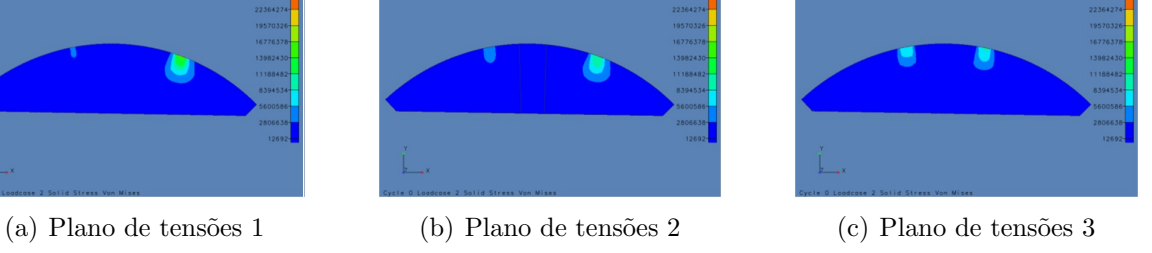

- -

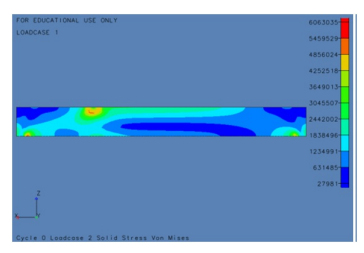

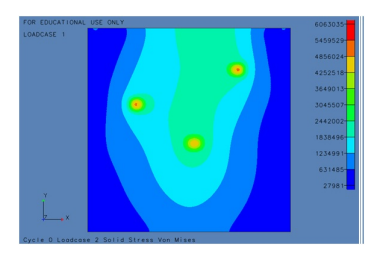

(d) Plano de tens˜oes 4 (e) Plano de tens˜oes 5 (f) Plano de tens˜oes 6

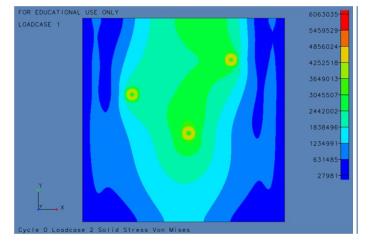

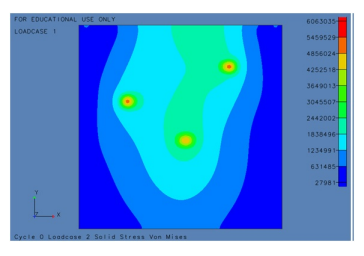

<span id="page-36-2"></span>

Figura A.5: Placa apoiada

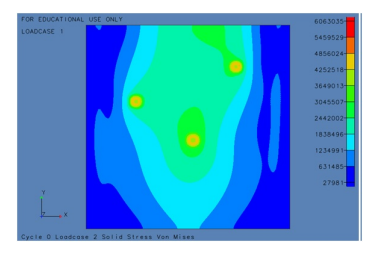

(a) Plano de tens˜oes 1 (b) Plano de tens˜oes 2 (c) Plano de tens˜oes 3

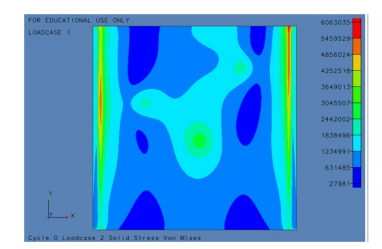

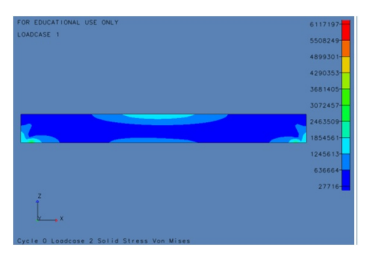

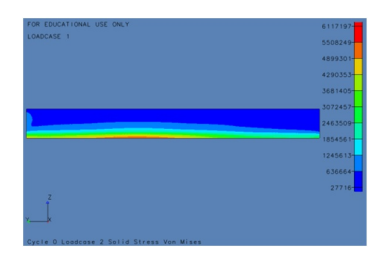

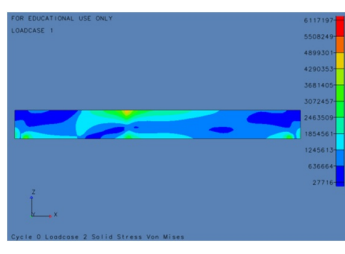

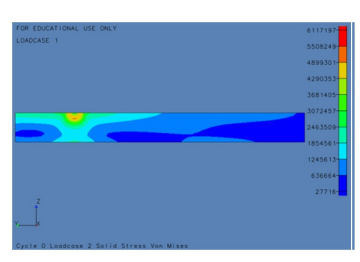

(d) Plano de tens˜oes 4 (e) Plano de tens˜oes 5 (f) Plano de tens˜oes 6

Figura A.6: Placa apoiada com furo

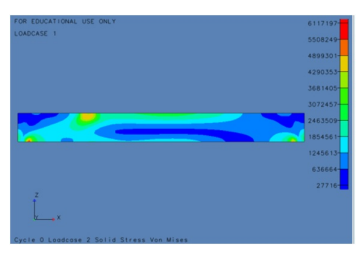

(a) Plano de tens˜oes 1 (b) Plano de tens˜oes 2 (c) Plano de tens˜oes 3

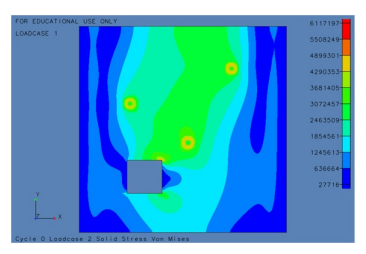

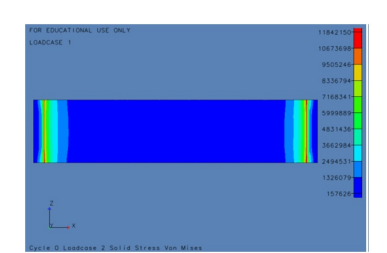

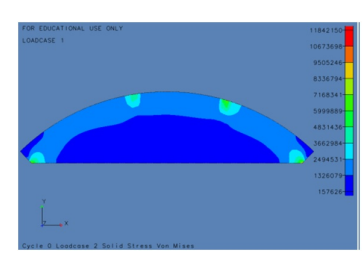

<span id="page-37-0"></span>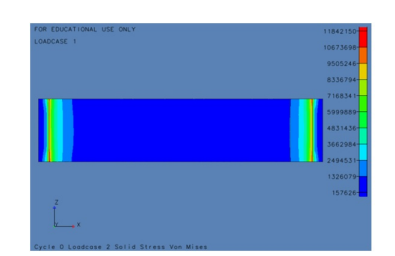

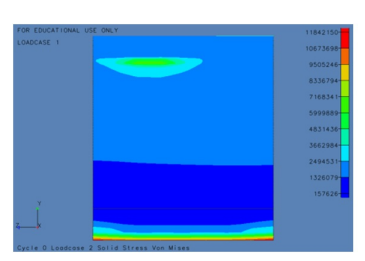

(d) Plano de tens˜oes 4 (e) Plano de tens˜oes 5 (f) Plano de tens˜oes 6

<span id="page-37-1"></span>Figura A.7: Barra apoiada

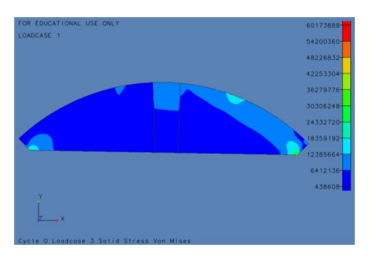

(a) Plano de tensões 1 (b) Plano de tensões 2 (c) Plano de tensões 3

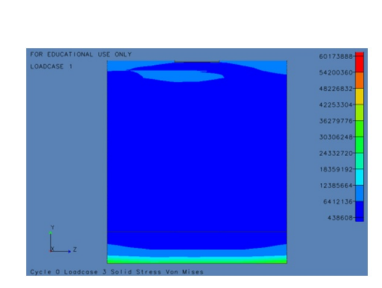

<span id="page-37-2"></span>Figura A.8: Barra apoiada com furo

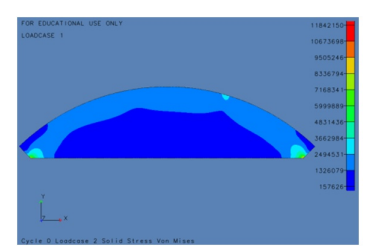

(a) Plano de tens˜oes 1 (b) Plano de tens˜oes 2 (c) Plano de tens˜oes 3

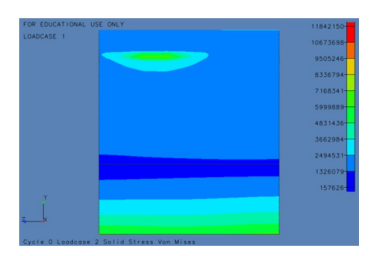

# <sub>I</sub><br>Apêndice ∶

### Programa rede neural

### B.1 Principal

 $_{\rm clc}$ clear all close all

 $\mathbf{load}$  ('IN.txt'); % Carrega os dados de entrada  $in = IN;$ 

load ('OUT. txt');  $\%$  Carrega os dados de saída  $out = OUT;$ 

 $load ('INI.txt'); % Carrega os dados para teste$  $\text{in1}$  = IN1;

 $net = newff(in, out, 60) % Cria uma rede neural tipo back-propagation$ % tendo como argumentos os vetores de entrada e a saída desejados e 60  $\%$  camadas ocultas. A função de ativação entre as camadas ocultas  $\%$  utilizada foi a 'tansig' (tangente hiperbólica) e a função 'purelin'  $\%$  (função linear) para a camada de saída.

 $[net, tr] = train(net, in, out) % Treina a rede neural$ out1 =  $\sin(\text{net}, \text{IN1})$  % Simula a rede neural

### B.2 Função

% Cria a rede neural numHiddenNeurons = 20;  $net = newfit(inputs, targets, numHiddenNeurons);$ net . divideParam . trainRatio =  $60/100$ ; % Divide os dados para treinamento net . divideParam . valRatio =  $20/100$ ; % Divide os dados para validação net . divideParam . testRatio =  $20/100$ ; % Divide os dados para teste

```
\% Treina a rede neural
[net, tr] = train(net, inputs, targets);outputs = sim(net, inputs);
```
function  $net = create\_fit\_net$  (inputs, targets)

```
% Plota os gráficos
plot per f (tr)plotfit(net, inputs, targets)plot regression (targets, outputs)
```
### **Bibliografia**

- <span id="page-40-5"></span>P. F. Beer and E. R. Johnston. Resistência dos Materiais. 3ª edição, 1995.
- <span id="page-40-0"></span>G. Cybenko. Approximations by superposition of a sigmoidal function. Mathematics of Control, Signals and Systems, pages 303–314, 1989.
- <span id="page-40-1"></span>K. Funahashi and Y. Nakamura. Approximatin of dynamical sustems by continuous time recurrent neural networks. Neural Networks, 6:801–806, 1993.
- <span id="page-40-4"></span>C.H.S. Gonçalves. Análise dos padrões da distribuição de tensões no interior de placas e barras utilizando elementos finitos e ferramentas de inteligência artificial. Relatório do Projeto FAPEMIG, 2010.
- <span id="page-40-3"></span>S. Haykin. Redes Neurais: Princípios e Práticas. 2ª edição edn, 2001.
- <span id="page-40-6"></span>M.P.S. Júnior. Análise dos padrões da distribuição de tensões no interior de placas e barras utilizando elementos finitos e ferramentas de inteligência artificial. *X SBAI - Simpósio Brasileiro* de Automa¸c˜ao Inteligente, S˜ao Jo˜ao del-Rei, 2011.
- <span id="page-40-2"></span>B. Samanta, K. R. Al-Balushi, and S. A. Al-Araimi. Artificial neural networks and support vector machines with genetic algorithm for bearing fault detection. Engineering Applications of Artificial Intelligence, pages 657 –665, 2003.